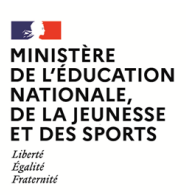

**EAE SIE 3**

**SESSION 2021**  $\overline{\phantom{a}}$ 

# AGRÉGATION CONCOURS EXTERNE

# **Section : SCIENCES INDUSTRIELLES DE L'INGÉNIEUR**

# **Option : SCIENCES INDUSTRIELLES DE L'INGÉNIEUR ET INGÉNIERIE ÉLECTRIQUE**

# **CONCEPTION PRÉLIMINAIRE D'UN SYSTÈME, D'UN PROCÉDÉ OU D'UNE ORGANISATION**

Durée : 6 heures  $\overline{\phantom{a}}$ 

*Calculatrice électronique de poche - y compris calculatrice programmable, alphanumérique ou à écran graphique – à fonctionnement autonome, non imprimante, autorisée conformément à la circulaire n° 99-186 du 16 novembre 1999.*

*L'usage de tout ouvrage de référence, de tout dictionnaire et de tout autre matériel électronique est rigoureusement interdit.*

*Si vous repérez ce qui vous semble être une erreur d'énoncé, vous devez le signaler très lisiblement sur votre copie, en proposer la correction et poursuivre l'épreuve en conséquence. De même, si cela vous conduit à formuler une ou plusieurs hypothèses, vous devez la (ou les) mentionner explicitement.*

**NB : Conformément au principe d'anonymat, votre copie ne doit comporter aucun signe distinctif, tel que nom, signature, origine, etc. Si le travail qui vous est demandé consiste notamment en la rédaction d'un projet ou d'une note, vous devrez impérativement vous abstenir de la signer ou de l'identifier.**

### **INFORMATION AUX CANDIDATS**

Vous trouverez ci-après les codes nécessaires vous permettant de compléter les rubriques figurant en en-tête de votre copie

Ces codes doivent être reportés sur chacune des copies que vous remettrez.

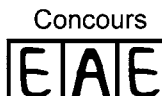

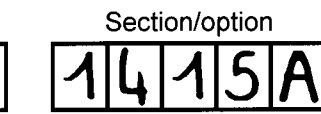

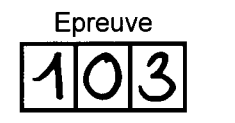

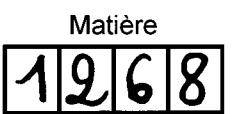

# **Alimentation électrique autonome d'un site isolé par pico-centrale hydroélectrique de moyenne chute**

Ce sujet comporte 21 pages :

- la présentation du sujet et ses questions (pages 1 à 13)
- les documents annexes (pages 14 à 16).
- les documents réponses, DR1 à DR5, à compléter et à rendre avec la copie (pages 17 à 21)

Il est constitué de trois parties totalement indépendantes

- Partie A Étude de l'énergie primaire
- Partie B Étude du stockage de l'énergie et de son convertisseur d'interfaçage
- Partie C Étude de la distribution

## **Une lecture préalable et complète du sujet est fortement conseillée.**

## **Consignes**

Les candidats sont invités à numéroter chaque page de leur copie et à indiquer clairement le numéro de la question traitée.

Chacune des 3 parties doit être rédigée sur des feuilles séparées et clairement identifiées.

Il est rappelé aux candidats qu'ils doivent utiliser les notations propres au sujet, présenter clairement les calculs et dégager ou encadrer tous les résultats.

En outre, les correcteurs sauront gré aux candidats d'écrire lisiblement et de soigner la qualité de leur copie ; il sera tenu compte de la qualité de rédaction.

Pour la présentation des applications numériques, il est demandé, lors du passage de l'expression littérale à son application numérique, de procéder comme suit : après avoir exprimé la relation littérale, chaque grandeur est remplacée par sa valeur numérique en respectant la position qu'elle avait dans l'expression littérale, puis le résultat numérique est donné sans calculs intermédiaires et sans omettre son unité. Un résultat exprimé de façon incorrecte ne sera pas pris en compte.

 $\mathbf{B}$ 

# **Présentation**

Parmi les dix-sept objectifs du développement durable prônés par l'ONU (Organisation des Nations Unies) pour l'Agenda 2030, l'objectif numéro sept, intitulé « Énergie propre et d'un coût abordable » est de garantir l'accès pour tous à des services énergétiques fiables, durables et modernes, à un coût abordable. D'après l'ONU, le défi sera d'apporter des solutions technologiques et sociétales prenant en compte le contexte suivant:

- 13% de la population mondiale n'a pas accès à l'électricité ;
- 3 milliards de personnes dépendent du bois, du charbon ou des déchets animaux pour la cuisson et le chauffage ;
- l'énergie est le principal facteur contribuant au changement climatique, ce qui représente environ 60 % des émissions mondiales de gaz à effet de serre ;
- la pollution de l'air intérieur due à l'utilisation de combustibles a provoqué 4,3 millions de décès en 2012, les femmes et les filles représentant 60 % de ces décès ;
- la part des énergies renouvelables dans la consommation finale d'énergie a atteint 17,5 % en 2015.

L'accès à l'énergie électrique n'est pas encore généralisé pour de nombreux habitants de la planète. Il subsiste des consommateurs isolés pour lesquels la production, la distribution et la gestion de l'énergie restent problématiques.

Les installations de production électrique « verte » non raccordées à un réseau national de distribution d'énergie se multiplient afin d'assurer l'autonomie énergétique. Si l'investissement financier reste important à l'installation, ces systèmes de production sont souvent rentables à long terme. Parmi ces énergies renouvelables, on compte l'énergie photovoltaïque, éolienne ou encore hydraulique. La production d'énergie hydroélectrique est la première source d'énergie

renouvelable mondiale.

Les centrales hydroélectriques sont principalement constituées de 4 éléments principaux :

- la prise d'eau ;
- l'amenée ;
- la production ;
- la distribution.

Elles sont classées en 3 catégories selon la hauteur de la chute d'eau, la différence d'altitude entre la prise d'eau et la production. D'après la classification du réseau d'énergie en France, on trouve ainsi les centrales :

- de lac ou de haute chute : au-delà de 300 m de hauteur de chute ;
- d'éclusée ou de moyenne chute : entre 30 m et 300 m de hauteur de chute ;

- au fil de l'eau ou de basse chute : moins de 30 m de hauteur de chute. Lorsque la puissance produite est inférieure à 10 MW, on parle de petite centrale hydroélectrique (PCH).

On distingue 4 types de PCH :

- la petite centrale : entre 2 MW et 10 MW ;
- la mini-centrale : entre 0,5 MW et 2 MW ;
- la micro-centrale : entre 20 kW et 0,5 MW ;
- la pico-centrale : inférieure à 20 kW.

Dans ce contexte de difficulté d'accès à l'énergie pour un site isolé, il est proposé d'étudier un projet d'alimentation électrique par une station autonome d'un village arménien comprenant 50 foyers. Ce village est situé à proximité d'une chaine de montagne et d'une rivière.

La fondation « Fonds Arménien de France » prendra financièrement en charge 50 % du coût de l'installation. Les villageois rembourseront à termes 50 % du prix de l'installation via les factures d'électricité au fur et à mesure de la consommation.

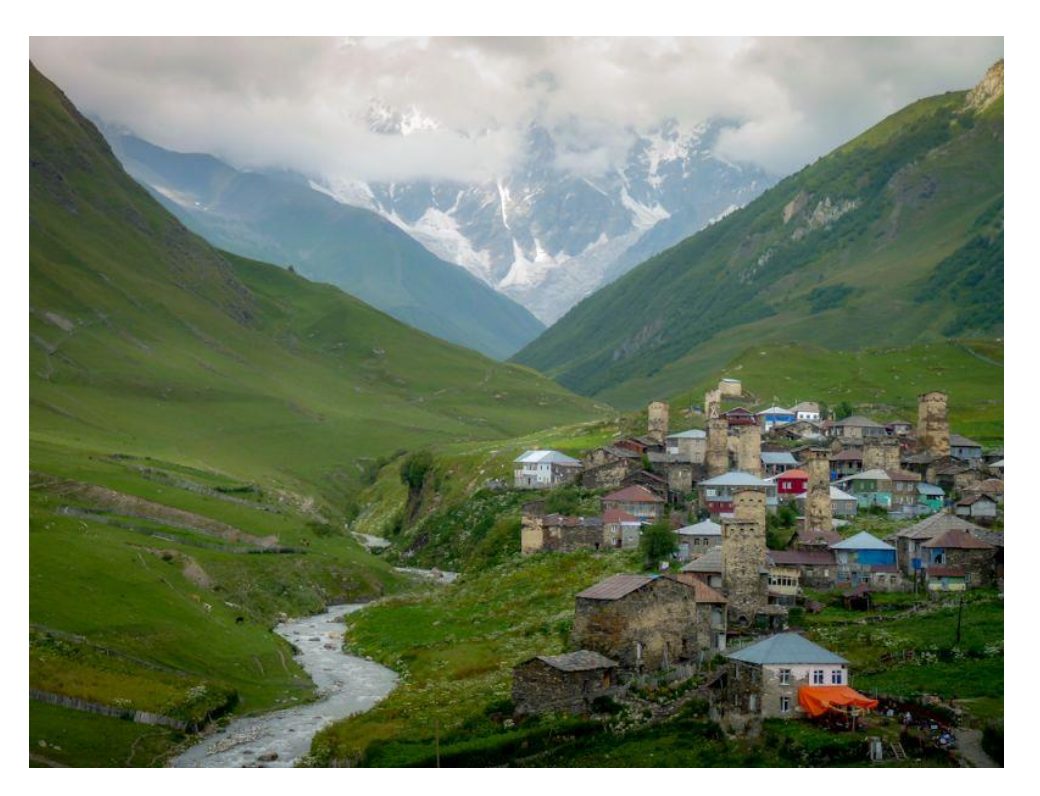

Figure 1 : village arménien faisant l'objet du cas d'étude

L'objet de l'étude est la conception d'une pico-centrale de moyenne chute, de la production à la consommation en prenant en compte les normes de sécurité inhérentes pour le village arménien.

Il est impossible actuellement d'obtenir des informations très précises sur la topographie du site sur place compte-tenu de la situation en Arménie.

Les données traitées dans ce sujet sont celles d'un site isolé en France en montagne, dont l'implantation est semblable à celle du village arménien.

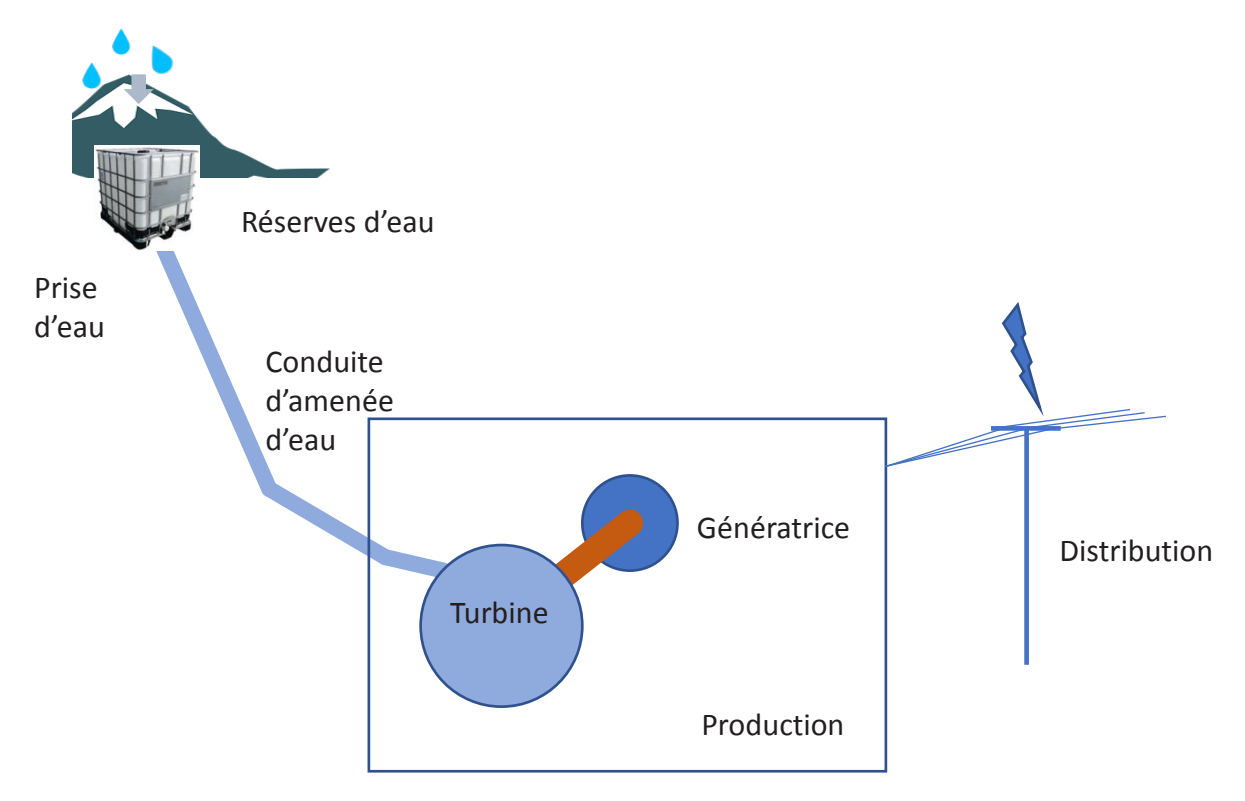

Figure 2 : représentation de la chaine d'alimentation

# **Partie A – Étude de l'énergie primaire**

Dans cette partie, il s'agira d'étudier l'énergie disponible au niveau de la production.

La conduite d'amenée est une conduite forcée ce qui implique qu'elle est remplie d'eau ; on supposera ainsi que l'eau « occupe » toute la section de la conduite. Il s'agit d'une conduite existante en PVC de diamètre extérieur  $\varphi_{ext} = 50$  mm et de diamètre intérieur  $\phi_{int} = 44$  mm.

La pression atmosphérique est supposée constante tout au long de l'ouvrage, valant  $p_{atm} = 1$  bar.

On mesure la pression relative  $p$  au niveau de la vanne à l'aide d'un manomètre, on relève  $p = 5 \text{ bars}$  lorsque la vanne est fermée.

Le réservoir d'eau est alimenté par une source dont le débit moyen mensuel est noté , ce débit étant variable selon les mois (cf. *Annexe1*).

On rappelle l'équation de Bernouilli caractérisant les fluides parfaits :

$$
p + \rho \times g \times z + \frac{\rho \times v^2}{2} = constante
$$

où  $z$  désigne l'altitude,  $\rho = 1\ 000$  kg.m<sup>−3</sup> la masse volumique de l'eau et  $v$ , la vitesse du fluide.

**Q1.** Donner la relation entre la vitesse v de l'eau dans la conduite et le débit Q dans *la conduite.*

On choisit de régler l'ouverture de la vanne pour avoir  $Q = Q_s$ .

**Q2.** *Expliquer l'intérêt de ce réglage.*

**Q3.** *Calculer la vitesse dans la conduite pour chaque mois de l'année sur le document-réponse DR1. Calculer le débit moyen sur l'année.*

**Q4**. *En supposant l'eau comme étant un fluide parfait, démontrer l'équation* 

$$
p = \rho \times g \times H
$$

*où est la masse volumique de l'eau et l'accélération de la pesanteur. Calculer H* défini en Annexe 1.

Lorsqu'on ouvre la vanne, on relève une pression  $p = 4.8$  bar. La différence de pression entre vanne fermée et vanne ouverte est due aux pertes de charge.

**Q5.** *Expliquer ce phénomène et donner les principales causes de ces pertes de charge dans la conduite.*

Les pertes de charge  $\Delta H$  s'expriment en  $mCE$  (mètre de Colonne d'Eau) et sont la somme des pertes de charges linéaires,  $\Delta H_{lin}$ , et des pertes de charge singulières,  $\Delta H_{\text{sin}}$ .

D'après l'équation de Darcy-Weisbach :

$$
\Delta H_{lin} = \frac{\lambda \times l \times v^2}{2 \times \phi_{int} \times g}
$$

où  $\lambda$  est le coefficient de perte de charge linéaire et  $l$  est la longueur de la conduite.

Les pertes de charge linéaires  $\Delta H_{lin}$  sont dépendantes du type d'écoulement. Le coefficient de charge  $\lambda$  se calcule différemment selon que l'écoulement de l'eau dans la conduite est laminaire ou turbulent. On peut connaître le type d'écoulement en calculant le nombre de Reynolds :

$$
Re = \frac{\rho \times v \times \Phi_{int}}{\mu}
$$

où v est la vitesse de l'eau dans la conduite et  $\mu = 1139. 10^{-6}$  Pa.s est la viscosité dynamique.

Si  $Re < 2400$  alors l'écoulement est laminaire. Si  $Re > 2400$ , l'écoulement est turbulent.

Dans le cas d'un écoulement laminaire, on montre que :

$$
\lambda = \frac{64}{Re}
$$

Dans le cas d'un écoulement turbulent, le diagramme de Moody en *Annexe 2* sera utilisé. La rugosité relative est définie par :

$$
Ru=\frac{\varepsilon}{\phi_{int}}
$$

où  $\varepsilon$  est la rugosité absolue. Pour le PVC, on prendra  $\varepsilon = 0.1$  mm.

Les pertes de charge singulières sont calculées selon l'équation :

$$
\Delta H_{sin} = \frac{\zeta \times v^2}{2 \times g}
$$

où  $\zeta$  est le coefficient de perte de charge singulière. Il dépend de la géométrie de la conduite.

Pour le tronçon 1,  $\zeta_1 = 3.3$ . Pour le tronçon 2,  $\zeta_2 = 4.1$ . Pour le tronçon 3,  $\zeta_3 = 1.4$ .

**Q6.** *Calculer les pertes de charge linéaires, singulières et totales pour chaque mois de l'année sur le document-réponse DR1.* 

*Identifier le mois le plus défavorable et justifier.*

On veut changer la conduite existante par une nouvelle conduite PVC de diamètre standard.

**Q7.** *Sur le document-réponse DR2, calculer les différentes pertes de charge pour un débit*  $Q = 1.2$  *l/s pour différents diamètres standards de conduite. Expliquer pourquoi choisir des diamètres standards.*

On veut limiter les pertes à 10 % sachant que plus le diamètre est grand plus le coût augmente.

**Q8.** *Choisir un diamètre Ø<sub>ext</sub> et justifier.* 

Pour la suite, on choisit le diamètre identique soit  $\phi_{ext} = 50$  mm. On choisit une turbine de type Pelton avec 2 injecteurs de diamètre primitif  $\phi_n = 28$  cm.

**Q9.** *Justifier le choix de cette technologie pour la turbine et démontrer que la vitesse de l'eau en sortie des injecteurs vaut :*  $v_{th} = \sqrt{2 \times g \times H}$ **Q10.** Calculer la section  $S_i$  et le diamètre  $\varphi_i$  des injecteurs pour un débit  $Q = 1.2$  l/s *dans la conduite.*

**Q11.** *Calculer la vitesse de rotation de la turbine à vide (sans couple) en* tr/min*.*

On démontre qu'en charge le rendement est optimum pour une vitesse  $\Omega_0 = \Omega_\nu/2$ .

**Q12.** *Démontrer que le potentiel (puissance) théorique de l'installation hydraulique vaut :*

$$
P = \rho \times g \times H \times Q
$$

**Q13.** *Calculer la puissance disponible moyenne mensuelle pour chaque mois sur le document-réponse DR1.*

**Q14.** *En supposant un rendement*  $\eta = 0.8$ , déterminer le modèle économique annuel *de cette production, avec un prix du kWh de 13 centimes d'euro.*

**Q15.** *Conclure quant à l'utilité d'avoir une deuxième source d'énergie de type photovoltaïque par exemple.*

**Partie B – Étude du stockage de l'énergie et de son convertisseur d'interfaçage** L'objectif de cette partie est le dimensionnement du convertisseur statique nécessaire pour interfacer un électrolyseur produisant de l'hydrogène à partir de la ou des sources de production d'énergie.

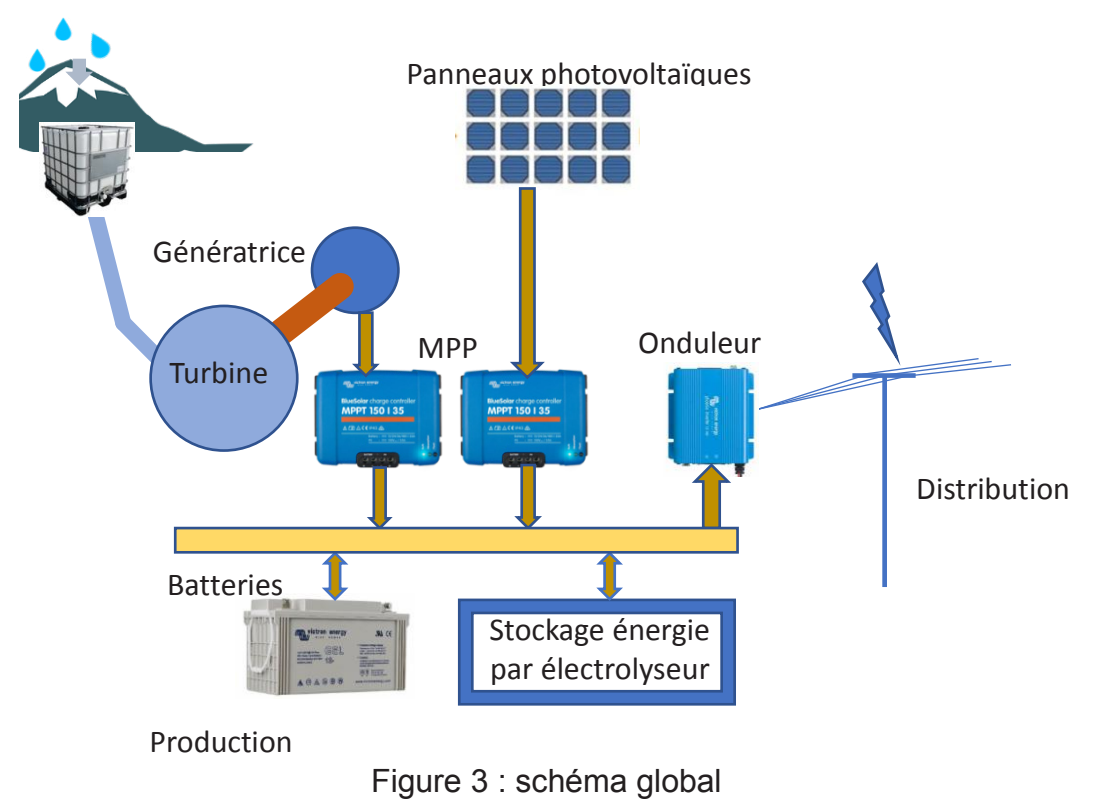

**Tournez la page S.V.P.**

La turbine Pelton est couplée à une génératrice suivie d'un redresseur et d'un régulateur afin d'assurer le contrôle du maximum de puissance de cette turbine (MPPT – Maximum Power Point Tracking - cf. figure 3). Le système existant fournit une tension régulée de  $V_e = 48$  V sur un bus continu. La puissance nominale de la turbine est de 500 W.

Le stockage de l'énergie à court terme s'effectue grâce à des batteries plomb-acide.

Pour stocker l'énergie à long terme, on adopte une solution de production d'hydrogène par un électrolyseur. L'hydrogène est ensuite comprimé dans des blocs qui servent de réserve pour alimenter une pile à combustible. Le schéma de fonctionnement est celui de la figure 4.

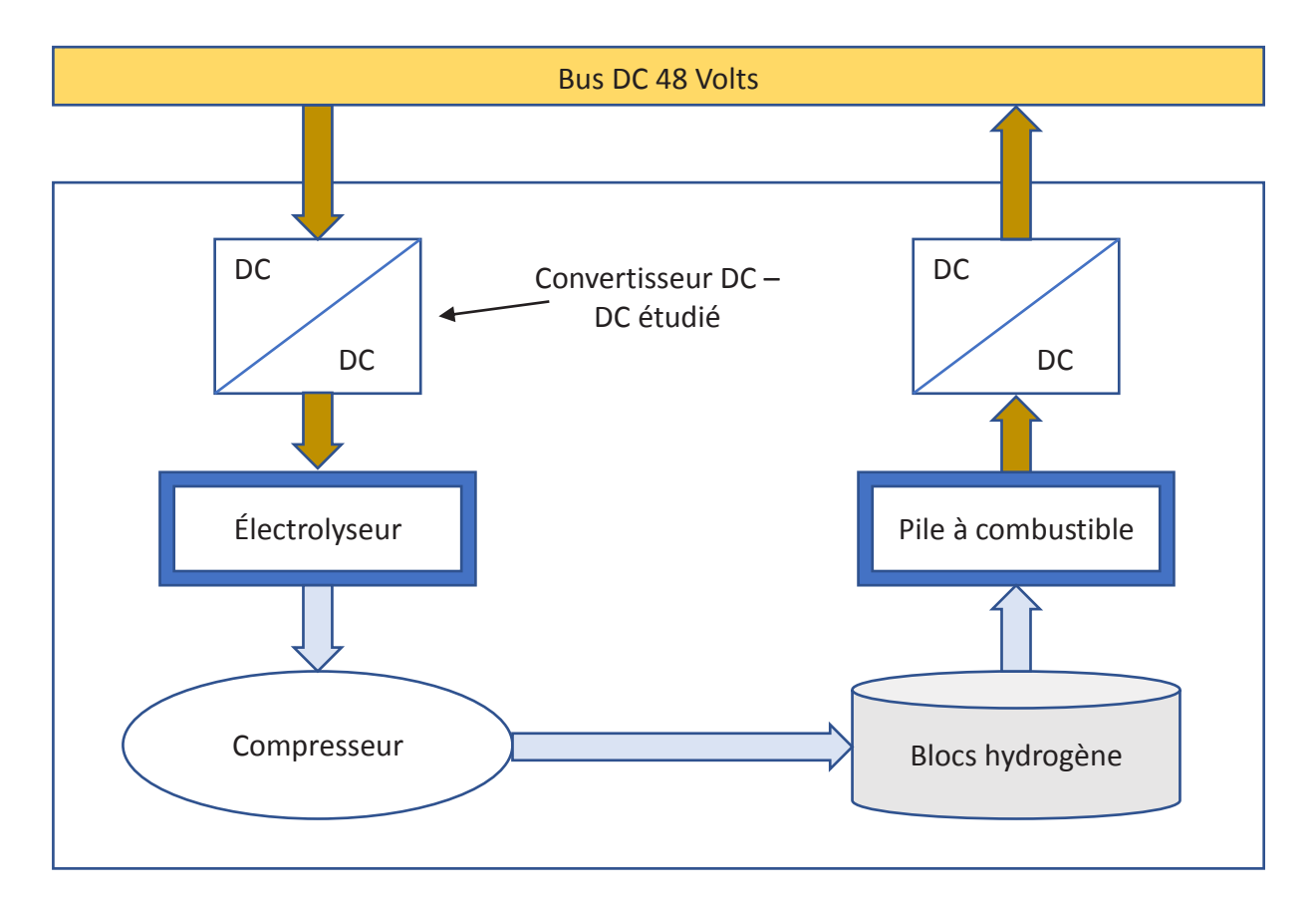

Figure 4 : schéma du stockage de l'énergie à hydrogène

L'électrolyseur est constitué de cellules et a besoin d'une tension faible (environ 2 V par cellule. Il comporte 4 cellules en série soit une tension  $V_s = 8$  V au maximum. Il accepte une ondulation de tension  $\Delta V_s = 0.1$  V.

Le choix du convertisseur DC-DC se porte sur une alimentation à découpage de type forward (cf figure 5).

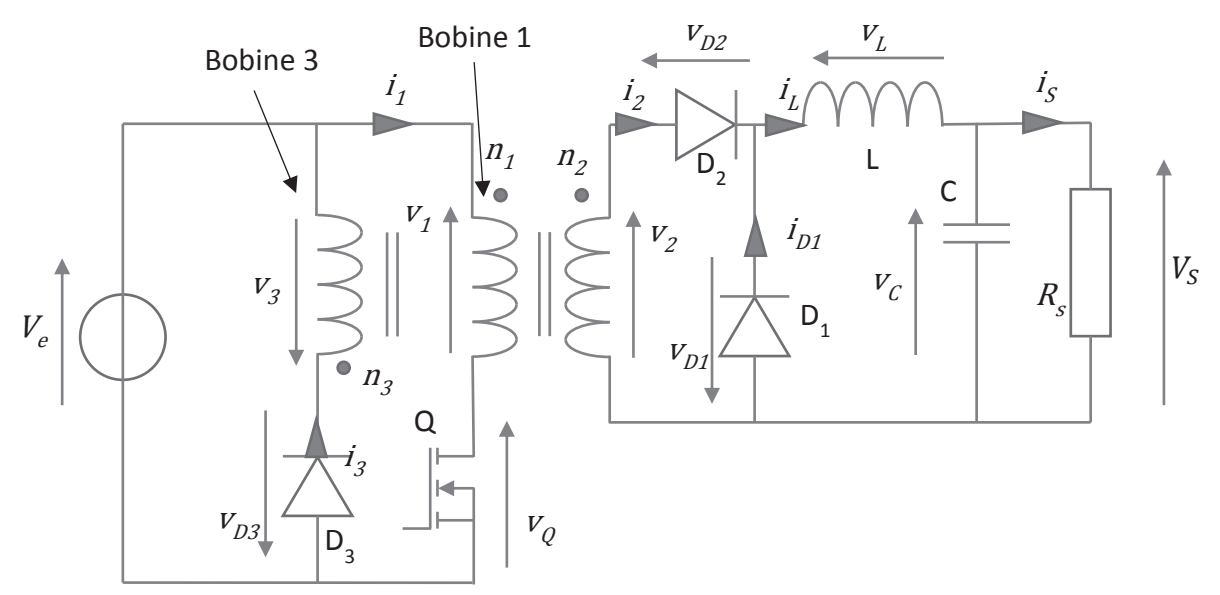

Figure 5 : schéma de l'alimentation à découpage forward

On modélise l'électrolyseur par une résistance  $R_s = 0.14 \Omega$ . La fréquence de découpage est  $f_d = 100$  kHz.

**Q16.** *Expliquer les rôles du condensateur C et de l'inductance L.* 

**Q17.** *Préciser l'utilité de la bobine 3. Sans tenir compte de la résistance électrique des bobinages, ni des inductances de fuite, proposer un schéma avec un modèle équivalent du transformateur qu'on considèrera parfait avec, en parallèle à la bobine 1, une inductance*  $L_{\mu}$  seulement, parcourue par un courant  $i_{\mu}$ .

La commande  $S<sub>0</sub>$  du transistor suit le chronogramme sur le document-réponse DR3.

**Q18.** *En considérant les interrupteurs et les sources équivalentes parfaits, représenter un schéma équivalent pour chacun des intervalles de temps significatifs. Préciser le rôle de D1. Préciser l'état de conduction de chacun des éléments semiconducteurs. Justifier.*

Le noyau qui porte le flux magnétique  $\varphi$  d'induction magnétique  $\vec{b}$  dans le transformateur est représenté sur la figure 6.

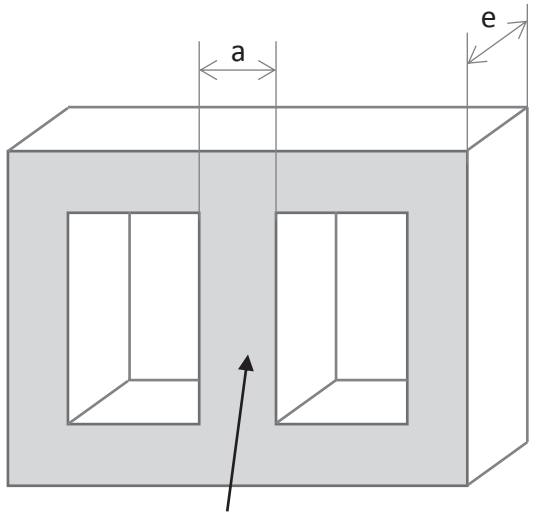

Colonne centrale

Figure 6 : circuit magnétique du transformateur

Les 3 bobinages sont enroulés autour de la colonne centrale. Les bobinages sont en cuivre et le noyau en ferrite. La valeur maximale du champ  $\vec{b}$  en charge pour la ferrite avant saturation  $B_{max} = 0.35$  T. On néglige les pertes liées du cycle d'hystérésis du matériau ferromagnétique utilisé. On appelle  $A_{\omega}$  l'aire de la section de la colonne centrale et  $A_{\varphi} = a \times e = 0.58$  cm<sup>2</sup>.

**Q19.** *Exprimer littéralement le nombre de spires de la bobine 1*  $n_1$ , en fonction des *caractéristiques du transformateur.*

**Q20.** *Préciser l'influence du rapport*  $\frac{n_1}{n_2}$  $\frac{n_1}{n_3}$  sur la tension  $v_Q(t)$ . Conclure sur le choix de  $\frac{n_3}{n_3}$ *prendre*  $\frac{n_1}{n_2}$  $\frac{3n_1}{n_3} = 1$ . Dans ce cas, justifier la nécessité d'avoir le rapport cyclique  $\alpha$  qui  $\alpha$ *respecte la condition suivante*  $\alpha$  < 1/2.

On choisira pour la suite un rapport cyclique tel que  $\alpha = 0.47$ .

**Q21.** *Expliquer pourquoi choisi cette valeur pour le rapport cyclique. Calculer*  $n_1$  *et*  $n<sub>2</sub>$ .

**Q22.** *Exprimer la relation liant les courants et les nombres de spires*  $n_1$ ,  $n_2$  *et*  $n_3$ *.* 

**Q23.** *Exprimer littéralement, sur chaque intervalle de temps, les tensions en fonction du temps de*  $v_1(t)$ *,*  $v_2(t)$ *,*  $v_3(t)$ *,*  $v_{D1}(t)$ *,*  $v_{D2}(t)$ *,*  $v_{D3}(t)$  *et*  $v_L(t)$ *.* 

**Q24.** *Exprimer littéralement, sur chaque intervalle de temps, les intensités en fonction du temps de*  $i_1(t)$ *,*  $i_2(t)$ *,*  $i_3(t)$ *,*  $i_{D1}(t)$  *et*  $i_u(t)$ *.* 

**Q25.** *Compléter les chronogrammes sur le document-réponse DR3 et DR4. Justifier les profils des chronogrammes. Préciser les valeurs temporelles*  significatives en fonction de  $T$  et  $\alpha$ .

**Q26.** *Exprimer littéralement les ondulations de tension*  $\Delta V_s$  *et de courant*  $\Delta i_L$ *.* 

**Q27.** Donner l'équation qui lie  $v_1(t)$  et  $v_2(t)$ . Donner l'équation qui lie  $v_1(t)$  et  $v_2(t)$ .

**Q28.** *Exprimer la valeur efficace du courant I<sub>D1eff</sub> traversant la diode D<sub>1</sub>.* 

*Q29. Préciser le rôle de D1. Calculer L et C pour assurer la condition sur l'ondulation de tension*  $\Delta V_s$  *et sachant qu'on veut une ondulation de courant*  $\Delta i_L < 20$  *%.* 

*Q30. Conclure sur les améliorations possibles de cette solution d'alimentation de l'électrolyseur.*

## **Partie C – Distribution et protection**

Dans cette partie, on dimensionnera le réseau de distribution de l'énergie pour les utilisateurs et veillera au choix des organes de protection.

En tête de la distribution, on place un onduleur triphasé (coté producteur). La tension en sortie de l'onduleur sera à définir de façon à avoir en aval de la distribution (côté utilisateur) une tension simple de 230  $V$  par phase en 50  $Hz$ .

On se place dans le cas des systèmes linéaires. On notera la représentation complexe *X* d'un signal  $x(t)$ . L'énergie électrique sera transportée jusqu'au village situé à  $l_c = 800$  m par un câble électrique. La puissance totale à fournir côté consommateur est :  $P_u = 5000$  W.

Le modèle équivalent du câble pour une phase équivalente sera celui présenté figure 7.

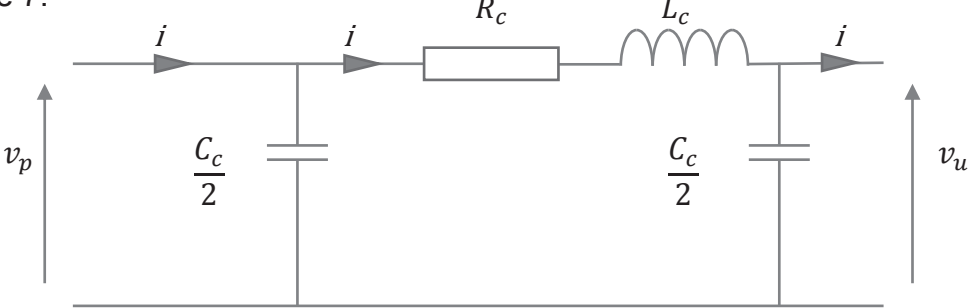

Figure 7 : Schéma équivalent d'un câble

Les câbles ont une âme en cuivre, dont la résistivité est donné par :  $\varrho_{\text{cref}} = 1.72 \cdot 10^{-8} \Omega$ . m à  $\theta_{\text{ref}} = 20^{\circ}$ C. On notera  $S_c$  la section d'un câble.

On choisit de positionner en sortie d'onduleur un transformateur triphasé dont le rapport de transformation vaut 1.

**Q31.** *Choisir un schéma de liaison à la terre (régime de neutre) pour les câbles. Justifier.*

**Q32.** *Représenter un schéma de câblage de la distribution partant du secondaire du transformateur et allant jusqu'aux utilisateurs. Représenter les éléments de protection. Préciser le nom et le rôle de chacun.*

On choisit  $v_u(t)$  comme référence de phase  $(v_u(t) = V_{umax} \cdot cos(\omega, t), \omega$  est la pulsation du réseau). Le déphasage entre  $v_u(t)$  et  $i_u(t)$  sera noté  $\varphi_u$ . En analysant la consommation des utilisateurs (principalement des moteurs et des résistances), on trouve un facteur de puissance global égal à  $cos(\varphi_u) = 0.85$  AR.

Dans un premier temps, on suppose la ligne purement résistive.

**Q33.** Calculer  $V_{umax}$ . Proposer un schéma équivalent simplifié. Exprimer la chute de *tension*  $\underline{\Delta V_c} = V_p - V_u$  *dans le câble.* 

On veut une chute de tension inférieure à 2,5 % de  $V_u$ .

**Q34.** *Donner l'expression de la section d'un câble de phase en supposant le système équilibré. Choisir une section standard selon le tableau en annexe 3. Justifier le choix.*

Dans un second temps, on suppose maintenant le schéma équivalent de la figure 7.

**Q35.** *Faire un diagramme de Fresnel représentant la tension*  $\frac{V_u}{V_u}$  *et le courant*  $\frac{I_u}{V_u}$  *de la figure 7.*

**Q36.** À partir du diagramme de Fresnel, représenter  $\Delta V_c = V_p - V_u$  et les courants et *tensions de la figure 1. Expliquer le placement de chacune des grandeurs.*

**Q37.** *Exprimer la chute de tension*  $\underline{\Delta V_c} = \underline{V_p} - \underline{V_u}$ .

**Q38.** *Mettre*  $\Delta V_c$  sous la forme  $\Delta V_c = A_c + j.B_c$ .

**Q39.** *Dans le document-réponse DR5, calculer les chutes de tension pour les sections standards. Choisir une section limitant la chute de tension à 2,5 %. Comparer à la section choisie en question Q34.*

**Q40.** *Exprimer les pertes par effet Joule dans le câble choisi. Faire l'application numérique.*

**Q41.** Donner l'expression de la puissance nécessaire  $P_p$  en début de ligne pour *fournir correctement les utilisateurs.*

Soit  $\theta$  la température du câble et  $\theta_{ext}$  la température extérieure.

On considère que l'écart de température  $\Delta \theta = \theta - \theta_{ext}$  entre l'extérieur et le câble est proportionnel aux pertes par effet Joule et que la résistivité augmente linéairement avec la température, soit :

 $Δθ$ </u>  $\frac{du}{P_J} = constant e = k_\theta$  et  $\rho = \rho_{\text{cref}} * (\alpha_{\text{ref}} * \Delta \theta + c_{\text{ext}})$  avec  $c_{\text{ext}} = 1 + \alpha_{\text{ref}} (\theta_{\text{ext}} - \theta_{\text{ref}}).$  $\alpha_{\text{ref}} = 3.93 \cdot 10^{-3} \text{ K}^{-1}$  est le coefficient d'augmentation de la résistivité du conducteur.

Les câbles sont choisis afin de supporter une température maximale de 90 ℃ de façon permanente (isolants en polyéthylène réticulé, XLPE). Cette température est atteinte pour la valeur du courant maximal admissible  $I_{max}$  en régime permanent donnée dans le tableau en annexe 3.

**Q42.** *Donner l'expression littérale de la température.*

On atteint en été la température  $\theta_{extmax} = 35$  °C.

**Q43.** Calculer la température du câble avec une température extérieure  $\theta_{extmax}$ , la *section du câble étant celle choisie en Q39. Conclure sur l'isolant choisi.*

**Q44.** *Représenter la ligne en court-circuit. Calculer le courant de court-circuit. Préciser les valeurs caractéristiques des éléments de protection.*

**Q45.** *Conclure sur les améliorations possibles de la distribution et du plan de protection.*

## **ANNEXE 1**

|             | <b>Débit</b> | $\mathbf{Q}_{\mathbf{s}}$ |
|-------------|--------------|---------------------------|
| <b>Mois</b> | (1/s)        |                           |
| Janvier     | 1,28         |                           |
| Février     | 1,51         |                           |
| Mars        | 1,71         |                           |
| Avril       | 1,26         |                           |
| Mai         | 0,81         |                           |
| Juin        | 0,33         |                           |
| Juillet     | 0,12         |                           |
| Août        | 0, 10        |                           |
| Septembre   | 0,09         |                           |
| Octobre     | 1,27         |                           |
| Novembre    | 2,75         |                           |
| Décembre    | 3,81         |                           |

Tableau 1 : débits moyens mensuels sur l'année 2019

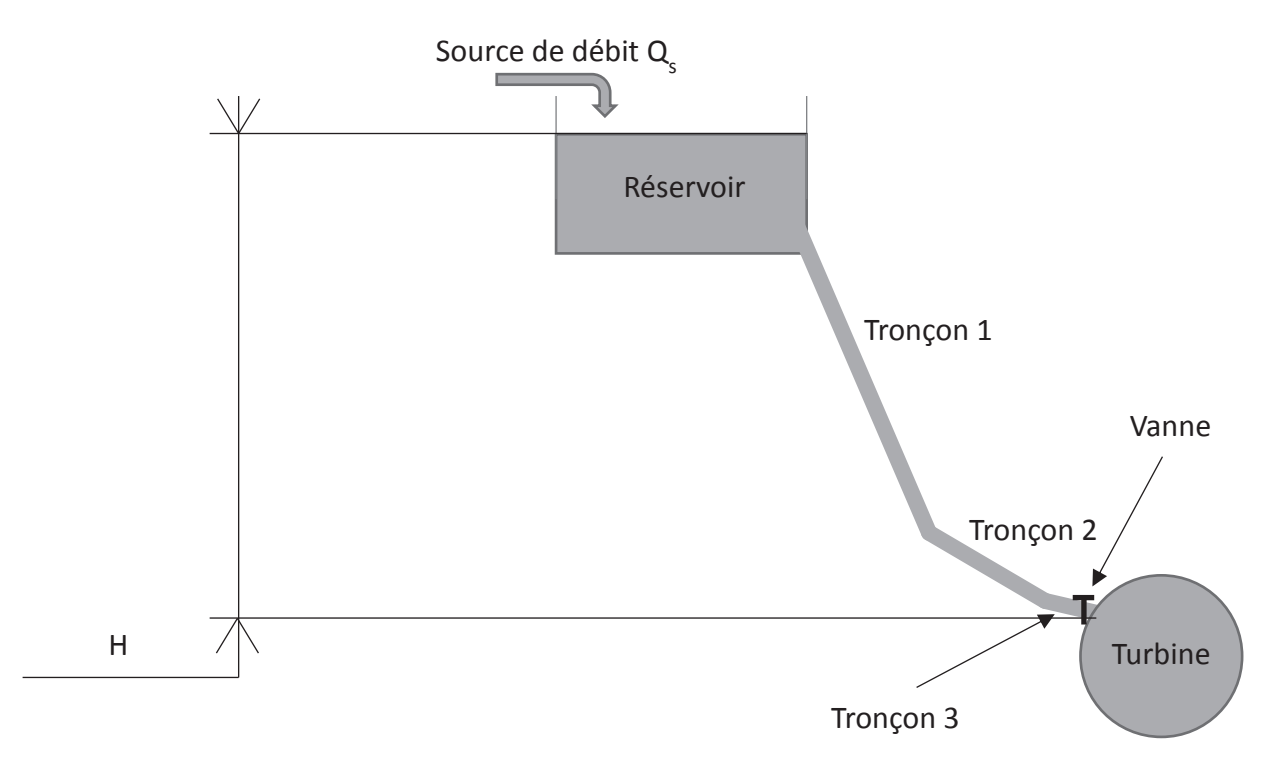

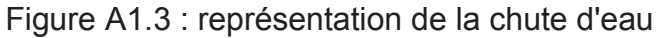

Le tronçon 1 a pour longueur  $l_1 = 200$  m. Le tronçon 2 a pour longueur  $l_2 = 10$  m. Le tronçon 3 a pour longueur  $l_3 = 2$  m.

**Annexe 2**

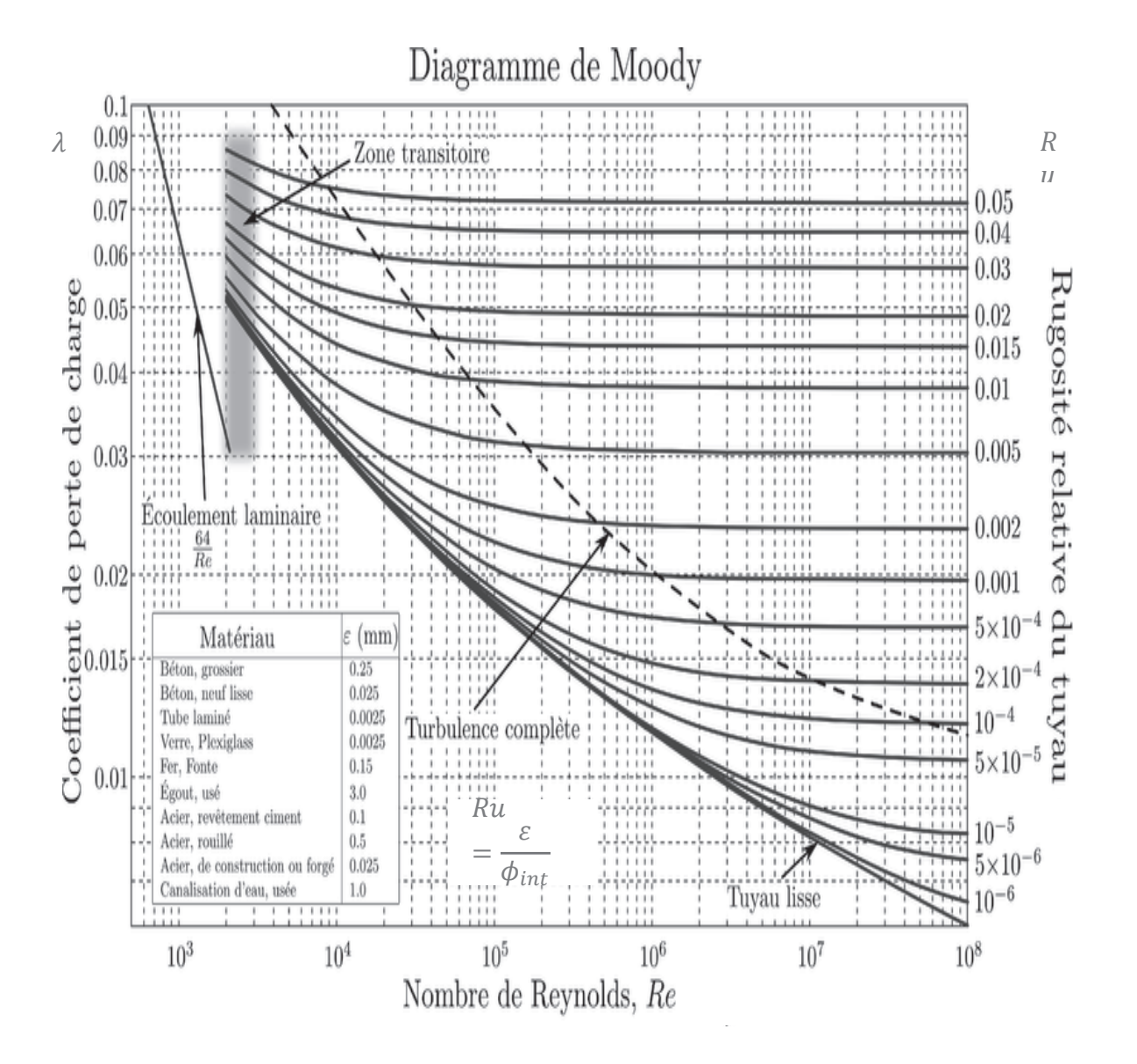

Figure A2.1 : diagramme de Moody

# **Annexe 3**

Tableau des sections standards de cuivre pour les câbles (valeurs données pour un câble) :

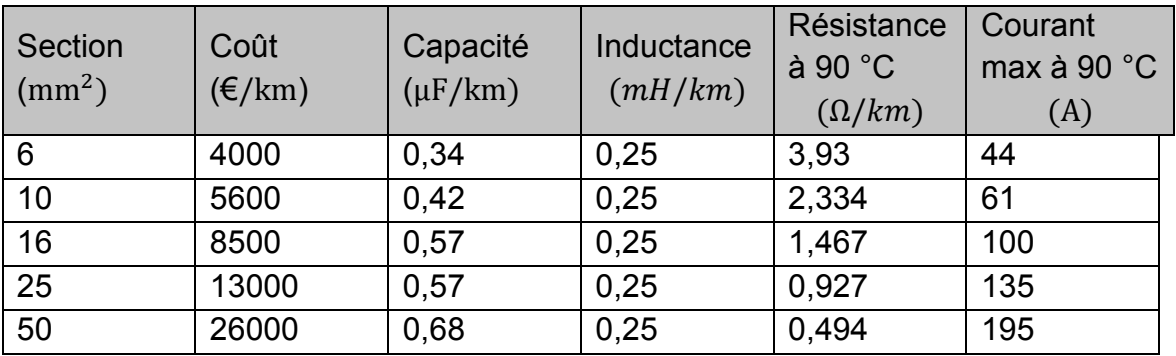

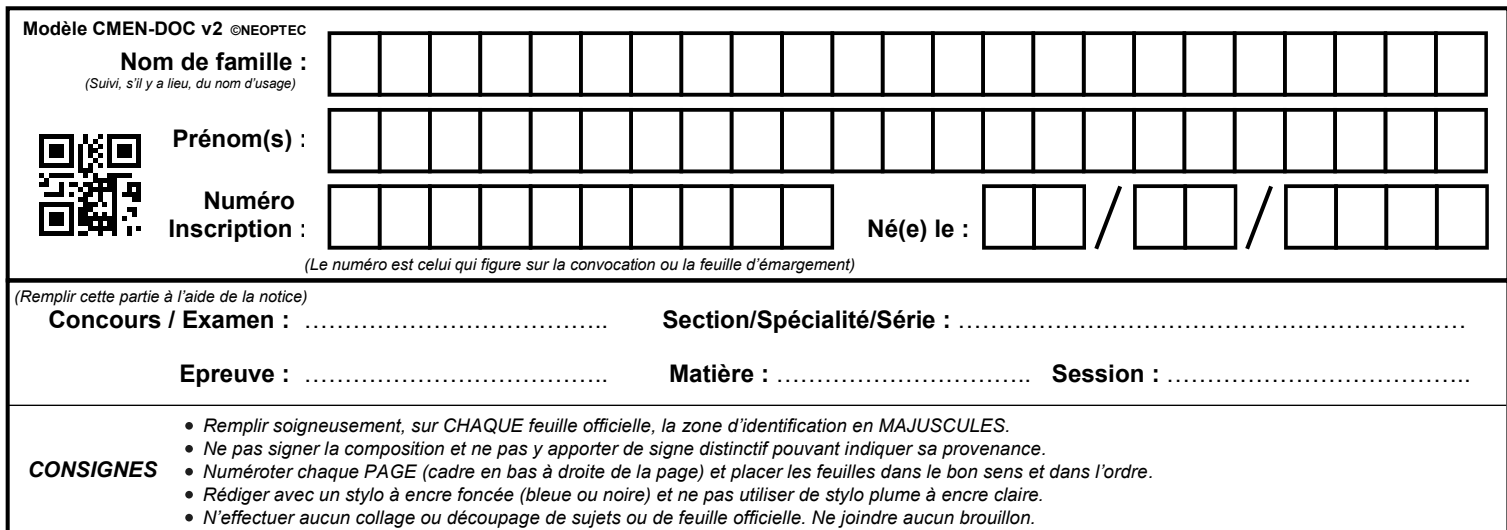

EAE SIE 3

# **DR1 à DR3**

# **Tous les documents réponses sont à rendre, même non complétés.**

 $\left( \begin{matrix} C \\ C \end{matrix} \right)$ 

### Document-réponse DR1  $\mathcal{L}$ nt-réponse

**Q3. Q6. Q13.** 

**Q3. Q6. Q13.**

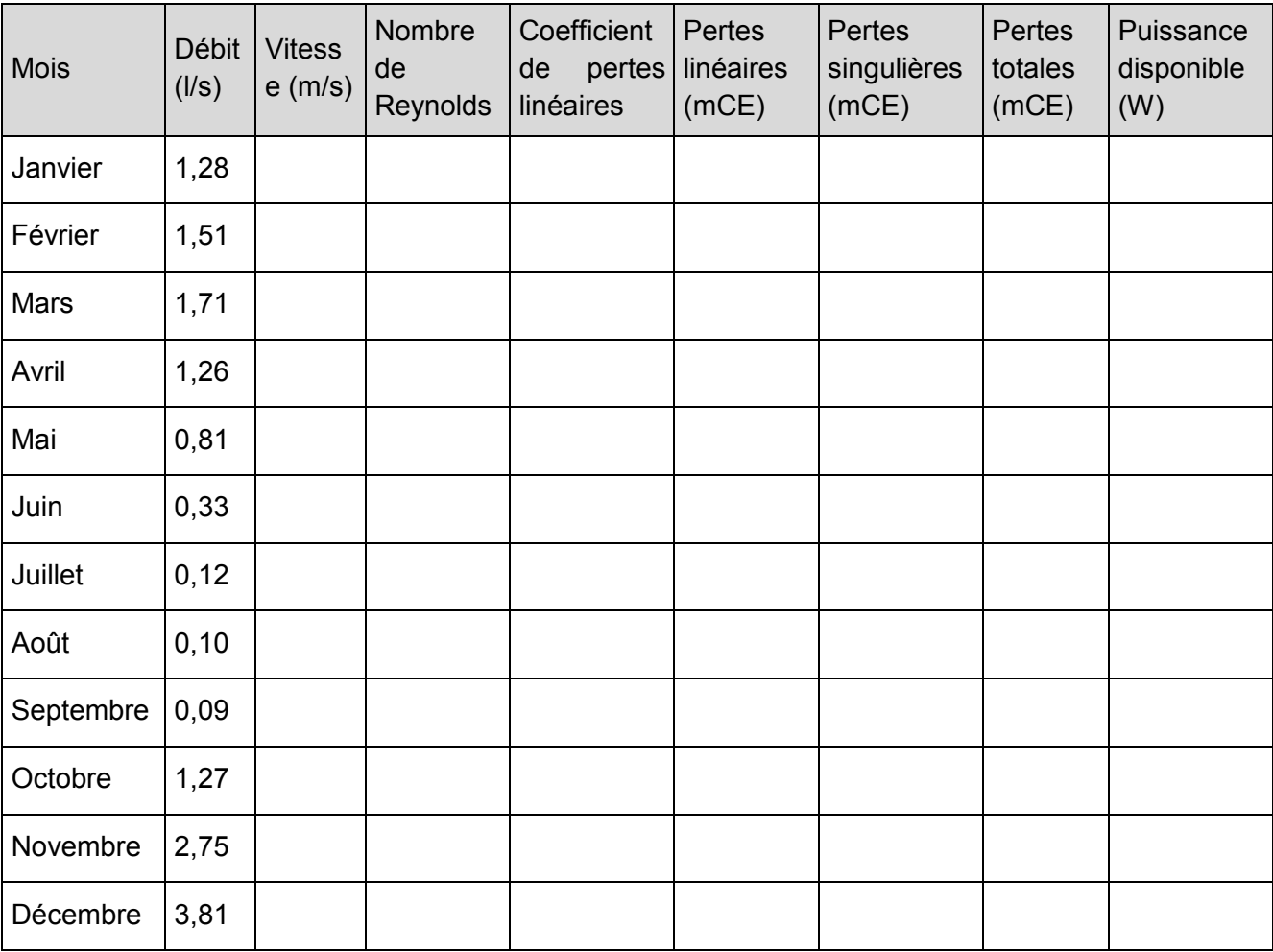

# **Document-réponse DR2**

# **Q7.**

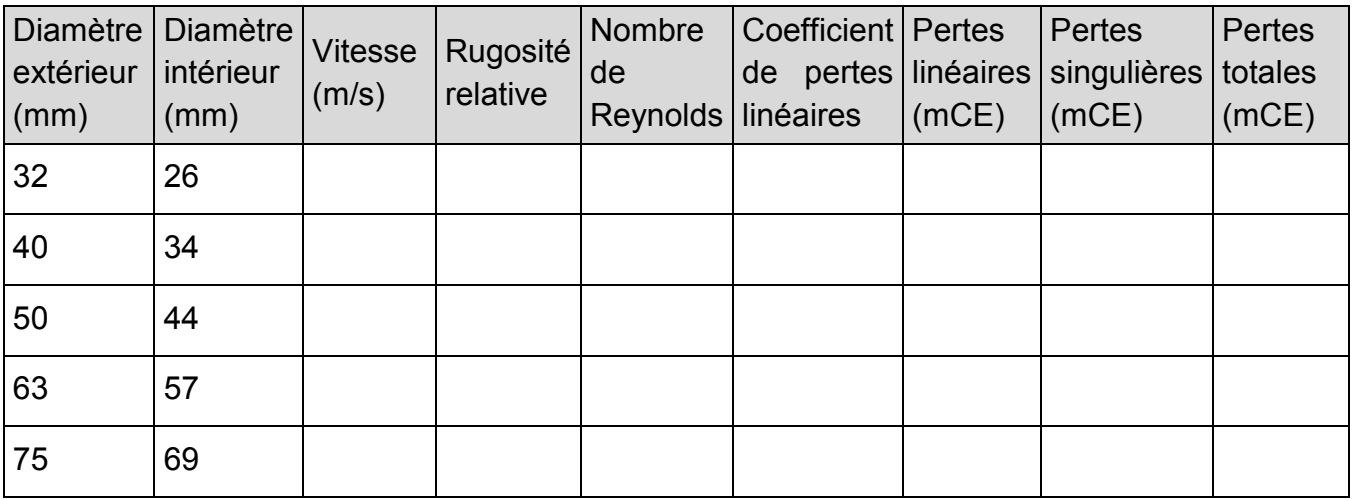

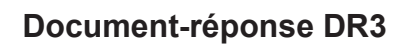

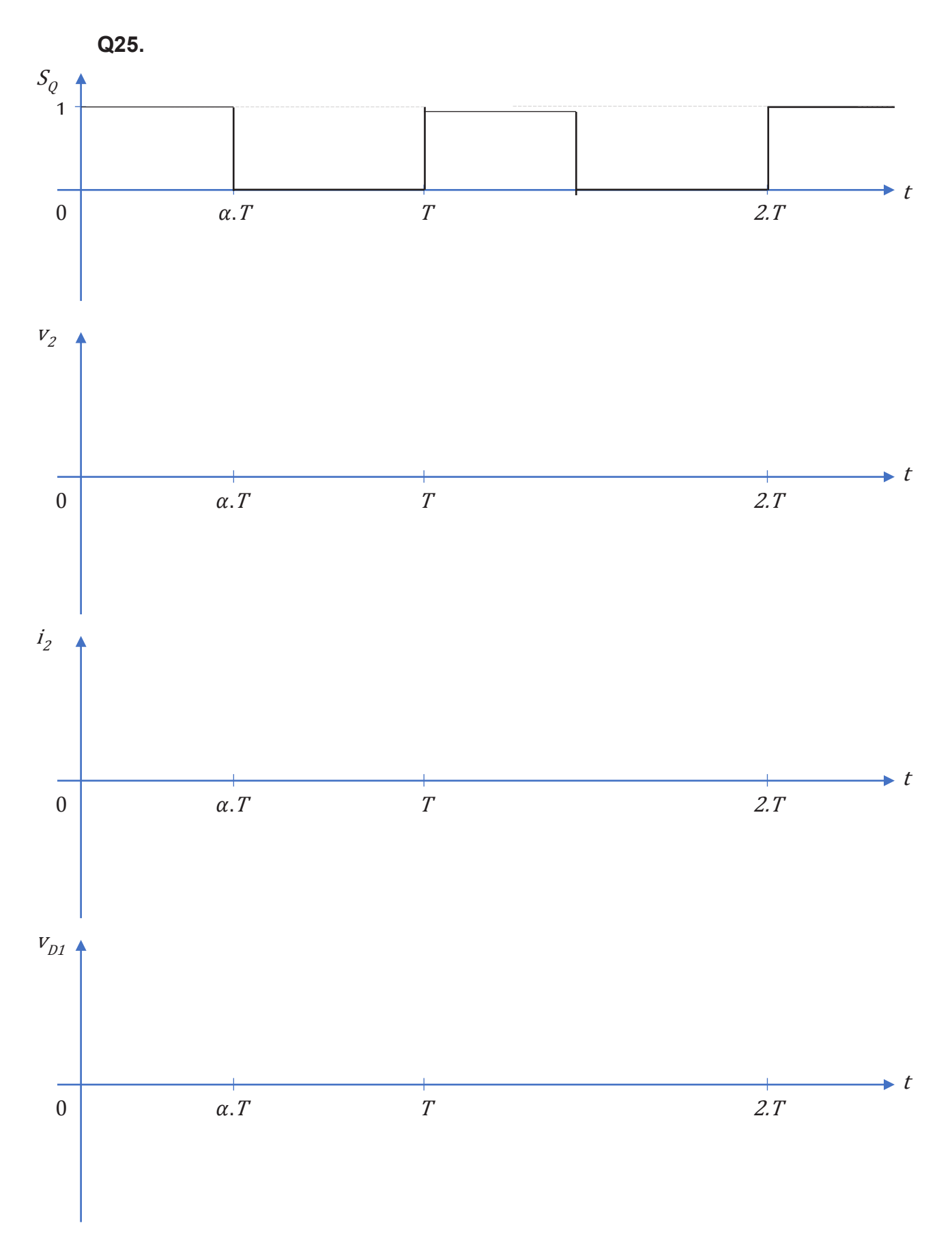

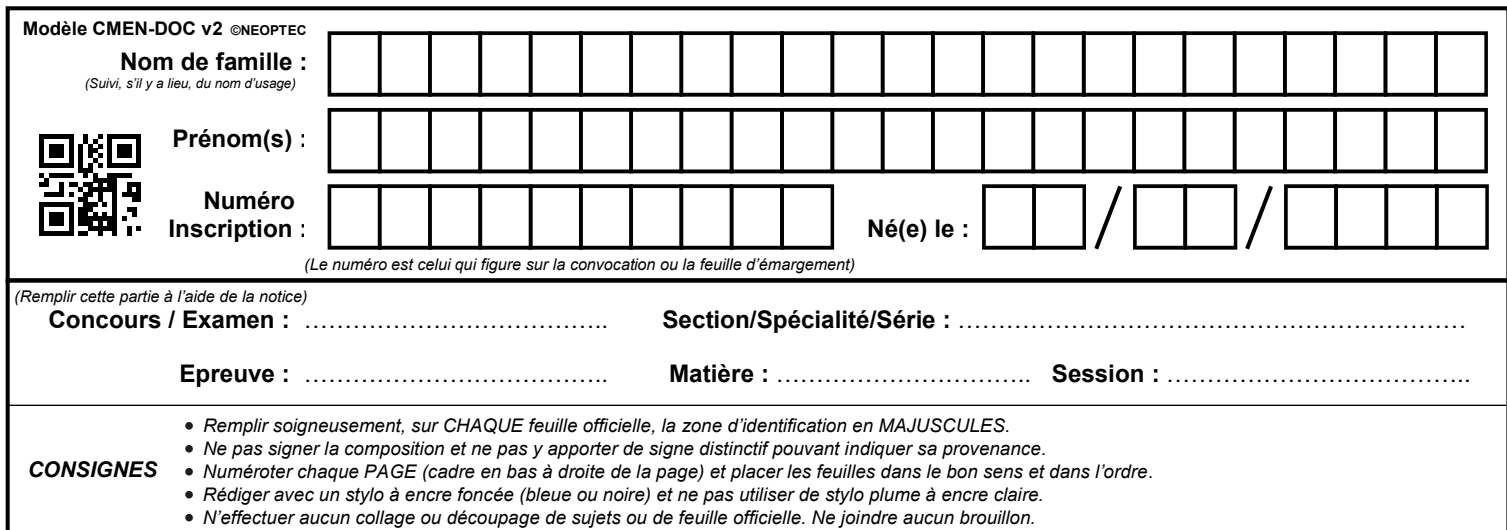

EAE SIE 3

# **DR4 - DR5**

# **Tous les documents réponses sont à rendre, même non complétés.**

 $(D)$ 

# NE RIEN ECRIRE DANS CE CADRE

# **Document-réponse DR4**

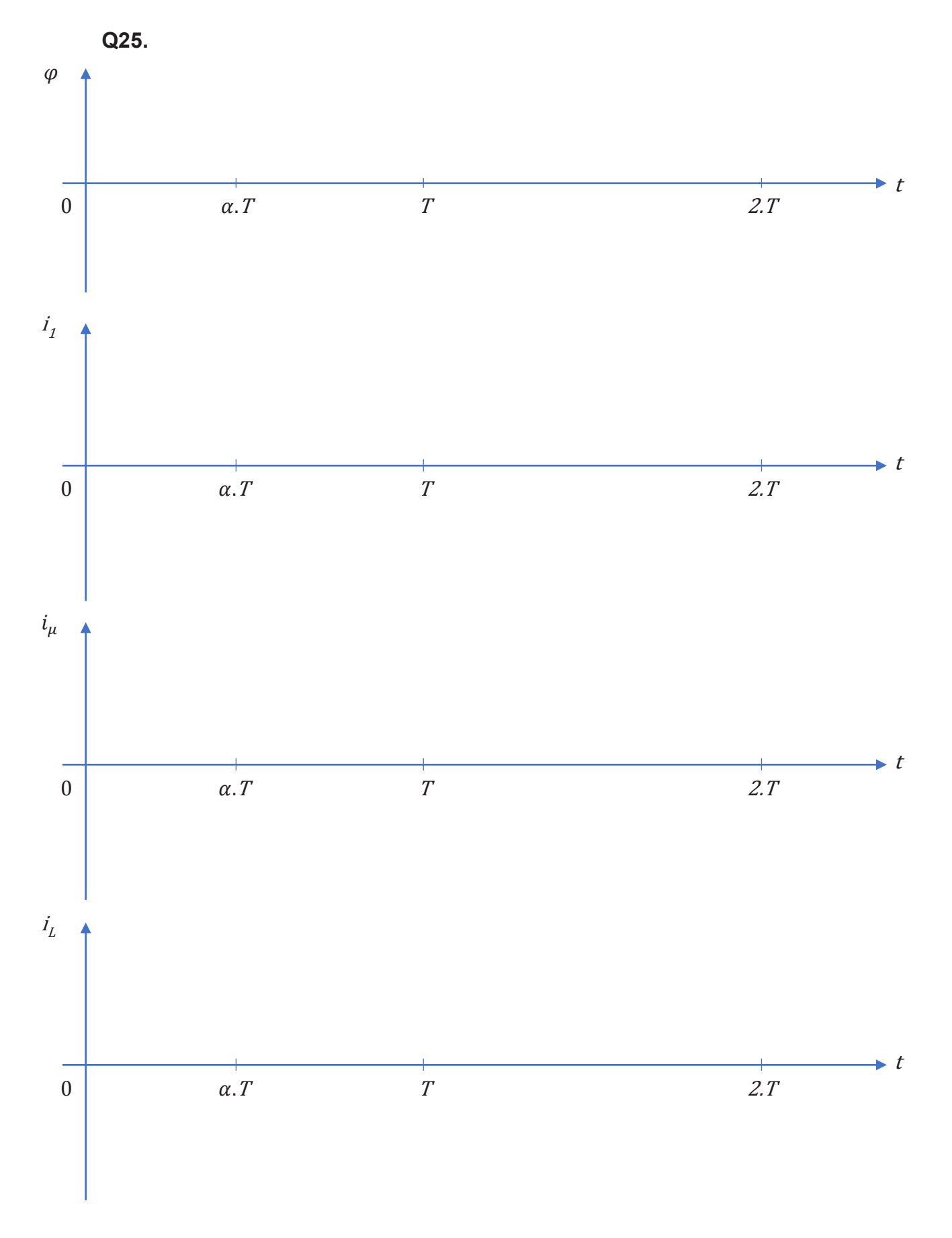

**Tournez la page S.V.P.**

# **Document-réponse DR5**

# **Q39.**

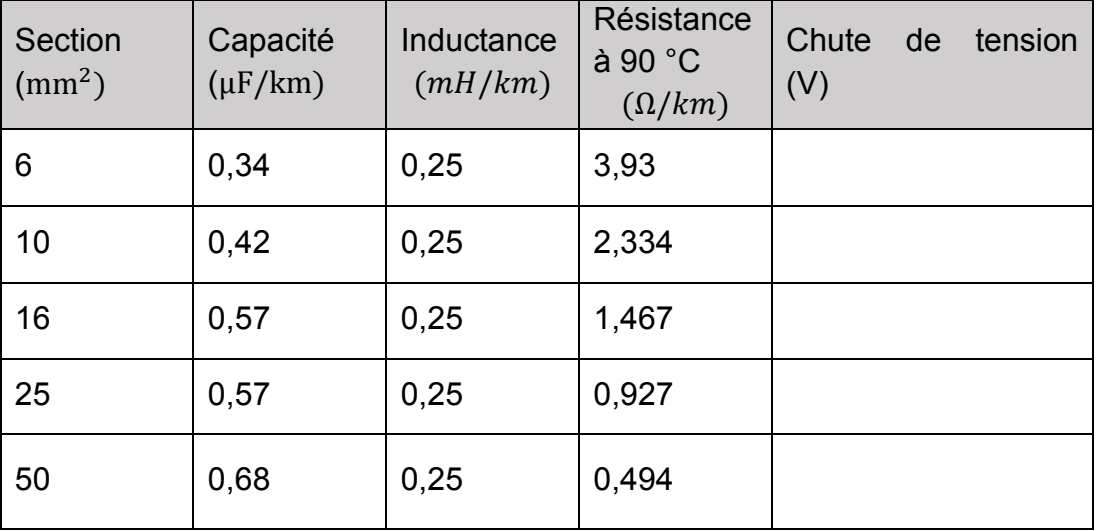